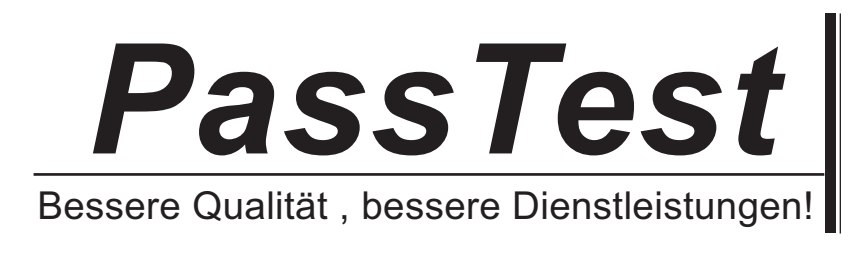

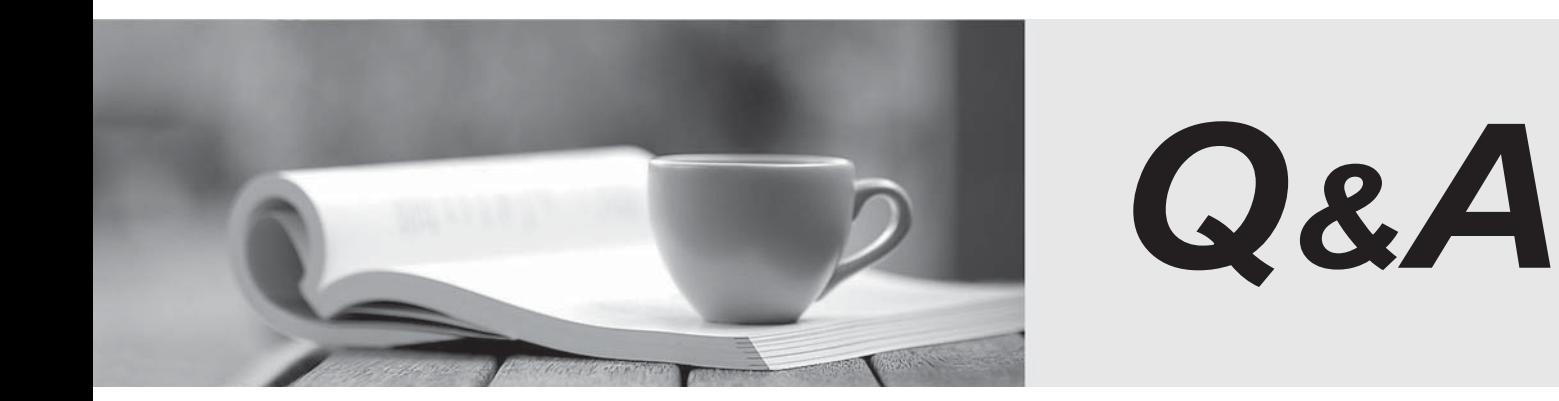

http://www.passtest.de

Einjährige kostenlose Aktualisierung

## **Exam** : **NS0-153**

# **Title** : Network Appliance Storege **Networking**

### **Version** : DEMO

**1.If you change the setting for the option cifs.neg\_buf\_size, you need to terminate CIFS on the storage appliance and do a restart for the changes to take effect.**

A.True

B.False

#### **Correct:A**

**2.If the client is a CIFS client, locks are \_\_\_\_\_\_\_\_\_\_.**

A.advisory B.mandatory C.ordered

D.optional

#### **Correct:B**

**3.To view per client NFS statistics on the storage appliance, options nfs.per\_client\_stats.enable must be turned on.**

A.True

B.False

#### **Correct:A**

**4.Three methods of creating a LUN are: \*lun setup \*lun map \*FilerView**

A.True

B.False

**Correct:A** 

**5.Applications, such as databases, running on NAS or iSCSI or FC SAN must be**

**\_\_\_\_\_\_\_\_\_\_\_\_\_\_\_\_\_\_.**

A.prepared for snapshots by flushing buffers to disk and momentarily suspending activity.

B.disconnected from their storage resources during the snapshot.

C.using dynamic multipathing during a backup.

D.mirrored with a host-based volume manager to be backed-up.

#### **Correct:A**

**6.To export volumes and directories automatically on reboot, include them in the /etc/exports file.** A.True

B.False

#### **Correct:A**

**7.Using the output below, a co-worker determined that these are type "Solaris" LUNs. What would your determination be? lun show -m LUN pathMapped to LUN ID --------------------------------------------------- /vol/vol1/lun0 solaris-igroup0 0 /vol/vol1/lun1 solaris-igroup1 0 /vol/vol1/qtree1/lun2 solaris-igroup2 0 /vol/vol1/qtree1/lun3 solaris-igroup3 0**

A.These are type "Solaris" LUNs.

B.These are NFS LUNs, but the exact OS cannot be determined.

C.Not enough information is given here. Run the lun show -v command to get the information requested.

D.Not enough information is given here. Run the lun map command to get the information requested.

#### **Correct:C**

#### **8.Which one of the following will enable "symlink\_strict\_security"?**

A.options cifs.symlink\_strict\_security on

B.cifs shares -change -symlink\_strict\_security

C.options symlink\_strict\_security=true

#### D.options symlink\_strict\_security=on

#### **Correct:B**

**9.To configure a storage system as a member of an active directory, the time on the storage system must be synchronized with the time on the Domain Controller.**

A.True

B.False

#### **Correct:A**

**10.The writeable snapshot that is created for a LUN clone depends on \_\_\_\_\_\_\_\_\_\_\_.**

A.mirroring.

B.the snapshot taken at the time the clone was created.

C.exclusive access to the volume.

D.the data in the original LUN not changing.

#### **Correct:B**

#### **11.Which command is the most appropriate for troubleshooting a multiprotocol authentication problem?**

A.wcc and the contract of the contract of the contract of the contract of the contract of the contract of the contract of the contract of the contract of the contract of the contract of the contract of the contract of the B.rdfile /etc/rc

C.priv set advanced

D.sysstat 1

#### **Correct:A**

#### **12.A quota target can be defined as \_\_\_\_\_\_\_\_\_\_\_\_\_\_\_.**

A.the maximum amount of disk space in a volume.

B.the maximum number of files in a disk.

C.a user, group, or qtree to which a quota is applied.

D.a specific disk space threshold.

#### **Correct:C**

#### **13.Which three are used for creating LUNs on the storage appliance? (Choose 3)**

A.lun create

B.lun setup

C.FilerView

D.lun config

#### **Correct:A B C**

#### **14.What is the outcome of this command? lun create -b /vol/vol2/.snapshot/testsnap/lun0 /vol/vol2/lun0.clone**

A.It creates a duplicate of the clone process of lun0.

B.It creates a clone of the writeable snapshot of lun0.

C.It creates a writeable snapshot of lun0.

D.It creates a snapshot "testsnap" of vol2.

#### **Correct:C**

#### **15.Which security method encrypts the data?**

A.IPSec

B.CHAP

C.LUN masking

D.Header and Data Digests

#### **Correct:A**

#### **16.\_\_\_\_\_\_\_\_\_\_\_\_ is the default cfmode for new installations of Data ONTAP 7.2.**

A.single image

B.mixed

C.partner

D.dual fabric

#### **Correct:A**

#### **17.Which command would you use to verify that the iSCSI service is running?**

A.license add iSCSI B.iscsi service

C.iscsi status

D.iscsi protocol

#### **Correct:C**

#### **18.If you believe you have a FC SAN performance problem, which NetApp utility or command would gather both your Solaris host and storage appliance data for analysis?**

- A.poststat
- B.perfstat

C.prestat

D.sio\_ntap.exe

#### **Correct:B**

#### **19.What is the definition of the cifs setup command?**

A.It displays the mount point of all shared directories.

B.It displays the names of all mounted directories on the storage system.

C.It displays the prompts for CIFS configuration information.

D.It displays a list of the users on the storage system.

#### **Correct:C**

#### **20.UNIX allow file access based on \_\_\_\_\_\_\_\_\_\_.**

A.GID or UID and UNIX permissions. B.NT ACLs and UNIX permissions. C.NT ACLs and SID. D.GID or UID and ACLs. **Correct:A**